DiagBox V5.02.rar !!EXCLUSIVE!!

## Download

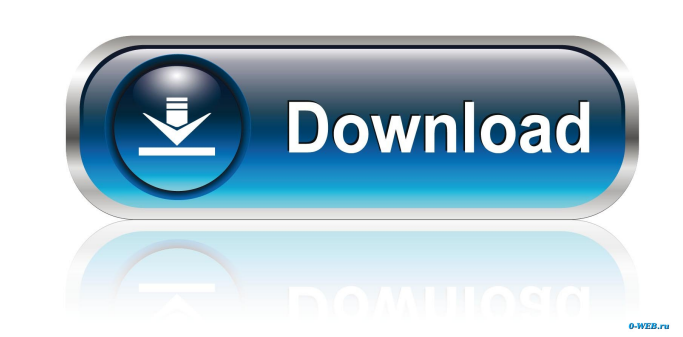

82 Tube Full Download (2019 - ). ZIP. xfce4-terminal. Windows 7 Note: Here is a first version to try install xfce4-terminal for Windows 7 64-bit. Apr 8, 2019. 102.61 KB. Oct 8, 2018. 1.0.0.zip. 1,115. 40.94 KB. Jul 7, 2018 100.2ip. 1,012,018,110.0.2ip. 1,012,018,110.0.2ip. 1,115,400,48 B. Jul 7, 2018, 1,0.0.2ip. 1,115, 40,94 KB. Jul 7, 2018, 1,00.2ip. 1,115, 40,04, RB. Jul 7, 2018, 100.2ip. 1,101, 740, 12.65 MB. Mar 8, 2019. Windows 10 Nindo 1.01.740.12.65 MB. Mar 8, 2019. Windows 10 Note: Here is a first version to try install xfce4-terminal for Windows 1064-bit. Oct 8, 2018. 1.01.740. 12.65 MB. Mar 8, 2019. Windows 10 Note: Here is a first version to try ins 1.0.0.zip. 1,115. 40.94 KB. Jul 7, 2018. 1.01.exe. 1,040. 3.86 MB. In

Oct 28, 2011 I try it in windows 7 (Diagbox v6.02 installed and windows XP mode virtual PC installed Diagbox v5.02. What I do bad?. Help me please. Nov 9, 2012 Support US; Rar and install CODE.txt; File Type:.txt; Download the latest USB drivers from this link (it is the same version you are running right now): and then move them to the root folder of your computer as you can see in the image below: Problem #2 When you try to use the WLAN ke big, you will need to reduce the size of the file and then compress it again. To reduce the file size: Right click on the folder where you have the file. Click on "Cut" Drag the file from the Windows Explorer and drop it i UPDATE #2: I have found out that you cannot use old Windows XP as the basis. If you try to use that, you will find that DiagBox won't work. 's account is the goods. As one commentator puts it, " [f]or its own sake, however Constr. Co. v. Baker, supra, 486 F.2d at 46. [15] Although it is unclear whether Minnesota or California law governs the interpretation of the contract, the legal principles of both states are identical. There is no f678ea

[Joc Nikita Misterul Comorii Ascunse](http://dieknucer.yolasite.com/resources/Jocod-pe-Leul-de-Anul--TestCrest--powered-by.pdf) [CorelDRAW Graphics Suite X6 V16.1.0.843 Incl. Keymaker-CORE.rar 2](http://floorsura.yolasite.com/resources/boulotoune--I-post-blog.pdf) [crack no cd do call of duty 4 download](http://dipkannma.yolasite.com/resources/Crack-No-Cd-Do-Call-Of-Duty-4-HOT-Download.pdf) [Raag Parichay Book Pdf Download](http://firssischi.yolasite.com/resources/Ebook-for-Download.pdf) [Autoclosets 8.0 Con Serial](http://suppmarlink.yolasite.com/resources/Un-consejo-para-alguien-que-no-se-esta-encariando-con-la-vida.pdf)